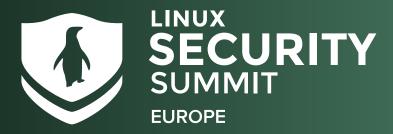

# **ATTENDEE GUIDE**

### **GET STARTED**

- All event participants must abide by our <u>Code of Conduct</u>.
- The platform will be open to attendees starting on Wednesday, 14 September at 9:00am IST (UTC+1), 1 day before the event starts.
- The event is held in Irish Standard Time (IST/UTC +1), but all times listed in the platform will default to your local time zone. Check out the full schedule <u>here</u>.

### **ACCESS THE EVENT**

- Accelevents, the virtual conference platform we are using for the event, works best with Chrome. Please plan to use Chrome to attend the conference and ensure all unnecessary extensions are disabled. Having issues? You can also try Firefox or Safari.
- Access to the event platform will open at Wednesday, 14 September at 9:00am IST (UTC+1). You will receive an email on Tuesday at that time with the access link and login instructions.
- Click the "Access Event Platform" button in your email to be redirected to the event page, and click the Enter Event button.
- Upon first logging on, you will be prompted to enter the email address you registered with and to create a password. Once you have created your login credentials, you will have access to the event platform. If you've previously used Accel or attended an LF event, you will use the login you've already created.
- Note: If after logging in, it does not redirect you to the virtual event hub, just click the **Enter Event** button again.
- If you encounter any issues, please email us at events@linuxfoundation.org.

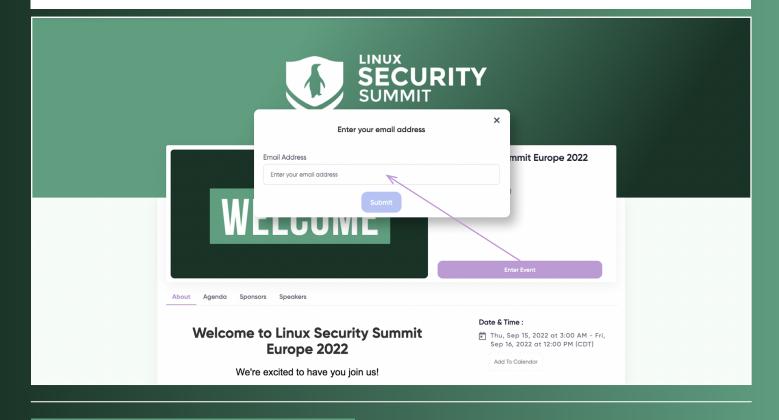

# EXPLORE THE PLATFORM

WATCH THIS QUICK VIDEO to get familiar with the virtual event platform.

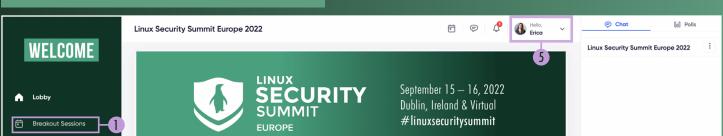

| រុំភ្នំ Lounge2          |                                         | l                     |
|--------------------------|-----------------------------------------|-----------------------|
| 요 Attendees 3            | Announcements Agenda Sponsors Info Desk |                       |
|                          | C Activity Stream                       |                       |
|                          | Type your post                          |                       |
|                          | Post                                    | 6                     |
|                          |                                         |                       |
| HOSTED BY:<br>THE        | No data to display                      |                       |
|                          |                                         |                       |
| ⑦ Device Checker         |                                         | 6                     |
| Powered by 🙏 accelevents |                                         | Type your message 😳 🖉 |

- View the Breakout Sessions tab for a list of all upcoming and past sessions.
- 2. Visit the Lounges to network with other attendees.
- 3. Go to the **Attendees** tab to connect with other attendees. Here you can send a direct message, search for attendees and schedule meetings.
- 4. Need assistance? Head to the Info Desk tab to view FAQs and other helpful resources. Our staff will also be available via chat in the lobby area and can be reached via email at events@linuxfoundation.org!
- 5. **Update your profile** by adding a photo, topics of interest, and personal tagline. This is the info people will use to search for you so definitely take advantage!
- Introduce yourself in the Lobby Chat and share your LSS experience. You can also minimize the chat to expand content on pages throughout the platform.

Attendees will be able to take advantage of closed captioning via Google live captioning. <u>Click here</u> to learn more.

### **BUILD YOUR SCHEDULE**

| WELCOME<br>Lobby<br>Breakout Sessions<br>M<br>Don't forget to join<br>each day starting at |                                                                                                    | Chot Dolls QGA C<br>Linux Security Summit Europe 16                             |
|--------------------------------------------------------------------------------------------|----------------------------------------------------------------------------------------------------|---------------------------------------------------------------------------------|
|                                                                                            | Thursday<br>15 Sep<br>4:25 AM<br>(CDT)  Flexible Array Transformations and Array-bounds Checking - Gustavo A. R. Silva,<br>The Linux Foundation<br>① 4:25 AM - 5:10 AM<br>Regular Session 45 Minutes     |                                                                                 |
|                                                                                            | GA                                                                                                    | the <b>Bookmark</b> button on each session them in your <b>My Sessions</b> tab. |
|                                                                                            | Thursday.         15 Sep         5:15 AM         (COT)         Weqi Chen, University of Colorado Boulder & Zhenpeng Li, Northwestern University         (COT)         Wegular Session         45 Minutes |                                                                                 |
| Powered by 🙏 accelevents                                                                   | ZL Zhenpeng Li<br>Ph.D. Student at Northwestern University YC Assistant Professor at University of Colorado Boulder                                                                                      | Type your message 🙂 🖉<br>3 online                                               |

## NETWORK & COLLABORATE

|                                               | Linux Security S | ummit Europe 2022                 | Ē                                  | Þ    | ¢. | 🚯 Hello, 🗸 🗸 | > Chat                | 00 Polls                                 | ଦ୍ଧି ଭୟନ 🚺 |
|-----------------------------------------------|------------------|-----------------------------------|------------------------------------|------|----|--------------|-----------------------|------------------------------------------|------------|
| WELCOME                                       | Attendees        | View a list of all of your connec | tions in the <b>My Connections</b> | tab. |    |              | < Linux Secur<br>2022 | < Linux Security Summit Europe 1<br>2022 |            |
|                                               | _                | y Connections Suggested For You   | Q Sea                              | rch  |    | ♥ Filter     |                       |                                          |            |
|                                               |                  |                                   |                                    |      |    |              |                       |                                          |            |
| Head to the Attendees tab to connect directly |                  |                                   |                                    |      |    |              |                       |                                          |            |

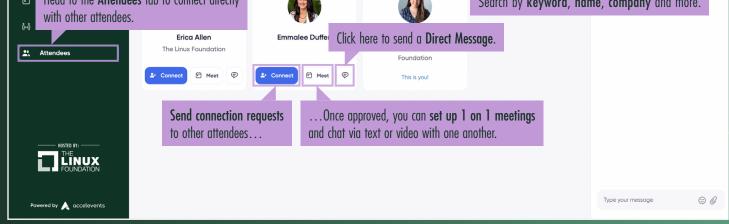

#### JOIN THE CONVERSATION

Be sure to follow us on <u>Twitter</u> at **@LinuxFoundation** and on <u>Facebook</u>! Don't forget to tag your posts with:

#linuxsecuritysummit